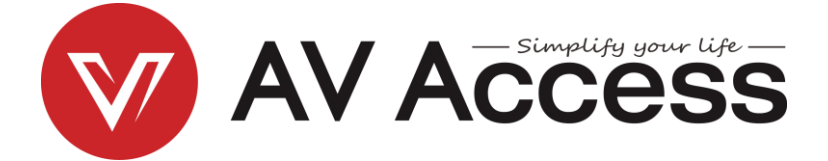

## **4KSP14-S**

### 1 x 4 4K HDMI Splitter with Scaler

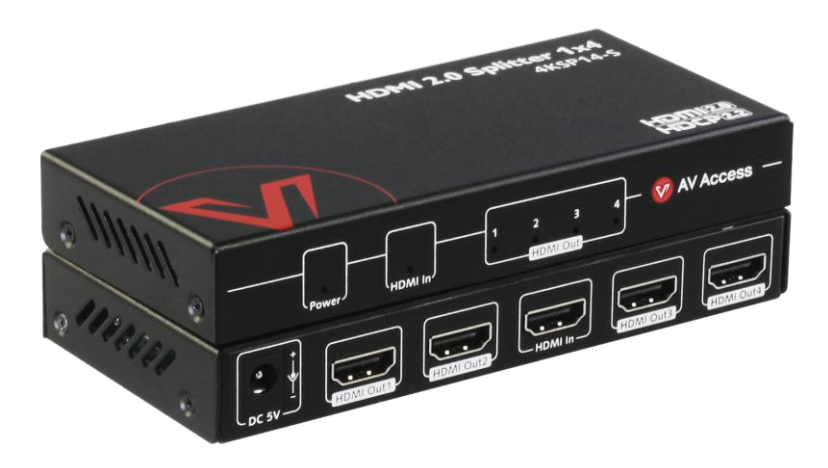

**User Manual** 

### **Disclaimers**

The information in this manual has been carefully checked and is believed to be accurate. AV Access Technology Limited assumes no responsibility for any infringements of patents or other rights of third parties which may result from its use.

AV Access Technology Limited assumes no responsibility for any inaccuracies that may be contained in this document. AV Access Technology Limited also makes no commitment to update or to keep current the information contained in this document.

AV Access Technology Limited reserves the right to make improvements to this document and/or product at any time and without notice.

### **Copyright**

Copy, Reproduce, Distribute and/or Edit of this document or part of it as well as utilization of its contents and communication thereof to others without express authorization are prohibited. Offenders will be held liable for payment of damages. All rights created by patent grant or registration of a utility model or design patent are reserved. Copyright ©2016 AV Access Technology Limited All rights reserved.

### **Trademarks Notice**

All products or service names mentioned in this document may be trademarks of the companies with which they are associated.

### **Contact Us**

Business inquiry: services@avaccess.com Technical problems: support@avaccess.com

#### **Important Safety Instructions**

- Do not expose this apparatus to rain, moisture, dripping or splashing. No objects filled with liquids, such as vases, shall be placed on the apparatus.
- Do not install or place this unit in a bookcase, built-in cabinet, or in another  $\bullet$ confined space. Ensure the unit is well ventilated.
- $\bullet$ To prevent risk of electric shock or fire hazard due to overheating, do not obstruct the unit's ventilation openings with newspapers, tablecloths, curtains, or similar items.
- Do not install near any heat sources such as radiators, heat registers, stoves,  $\bullet$ or other apparatus (including amplifiers) that produce heat.
- Do not place sources of naked flames, such as lighted candles, on the unit.  $\bullet$
- Clean this apparatus only with dry cloth.  $\bullet$
- Unplug this apparatus during lightning storms or when unused for long periods of time.
- Protect the power cord from being walked on or pinched, particularly at  $\bullet$ plugs.
- Only use attachments/accessories specified by the manufacturer.
- Refer all servicing to qualified service personnel.  $\bullet$

### **Table of Contents**

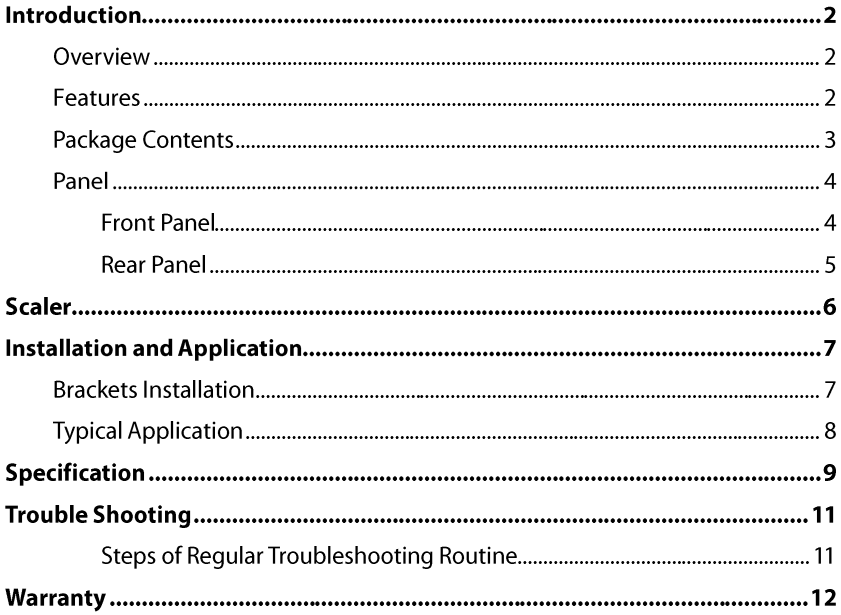

# **Introduction**

### **Overview**

The 4KSP14-S is a 1 x 4 HDMI splitter with scaler, reliably distributes one HDMI input signal to four outputs at resolutions up to 4K@60Hz 4:4:4 chroma subsampling. It follows HDCP 2.2 and HDMI 2.0b specifications, including supported data rates up to 18 Gbps, HDR (high dynamic range), 3D and HD lossless audio formats.

With the built-in scaler, when connected to different displays, the corresponding HDMI output is capable of scaling down automatically (down to 1080P) to feed an optimal output signal to its attached display.

The splitter provides HDCP management which continuously authenticates HDCP encryption between all devices, ensuring correct source content is output to each display. It also features automatic input cable equalization, actively conditions input HDMI signals to compensate for signal loss when using long cables or cascading multiple units.

## **Features**

- Distributes one HDMI input signal to four HDMI displays
- $\bullet$ Supports HDMI 2.0b Specifications, including:
	- $\checkmark$ Data rates up to 18.0 Gbps
	- $\checkmark$  $3D$
	- $\checkmark$ **HDR**
	- $\checkmark$ HD lossless audio formats
- HDCP 2.2 compliant
- Each HDMI output supports scaling down to 1080P individually (fps will not www.avaccess.com  $\mathcal{P}$ services@avaccess.com

Introduction

change during scaling down from 4K to 1080P)

- HDMI Input and output cable length up to 10m/33ft + 15m/50ft for  $\bullet$ 4Kx2K@30Hz, up to 5m/16ft +5m/16ft for 4Kx2K@60Hz
- Front panel LED indication for I/O and Power connectivity  $\bullet$
- Automatic input cable equalization for signal regeneration compensation

## **Package Contents**

Before you start the installation of the product, please check the package contents:

- $\bullet$ 4KSP14-S x 1
- Power Adapter with US plug (DC 5V 1A) x 1  $\bullet$
- Mounting Bracket x 2  $\bullet$

## **Panel**

### **Front Panel**

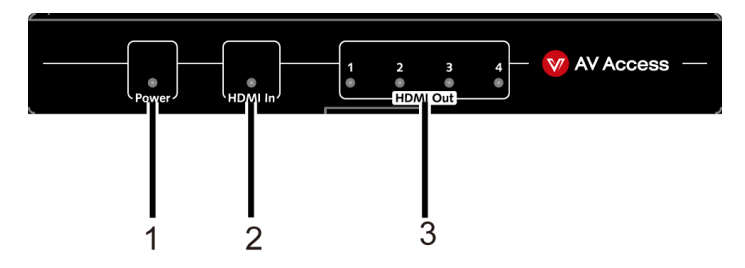

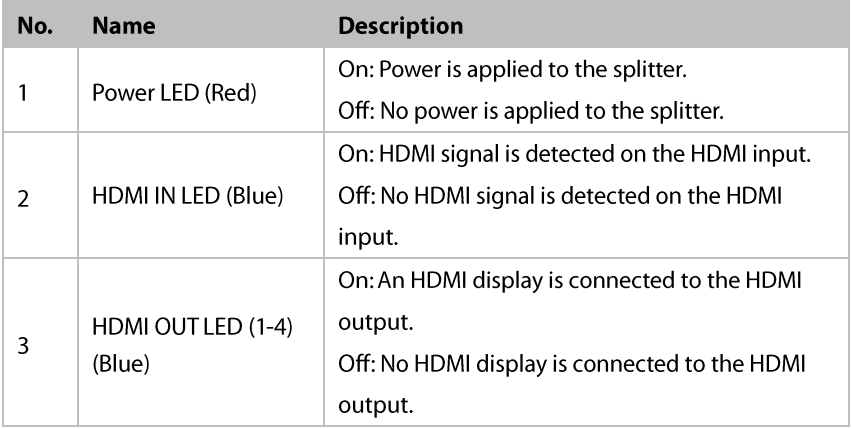

### **Rear Panel**

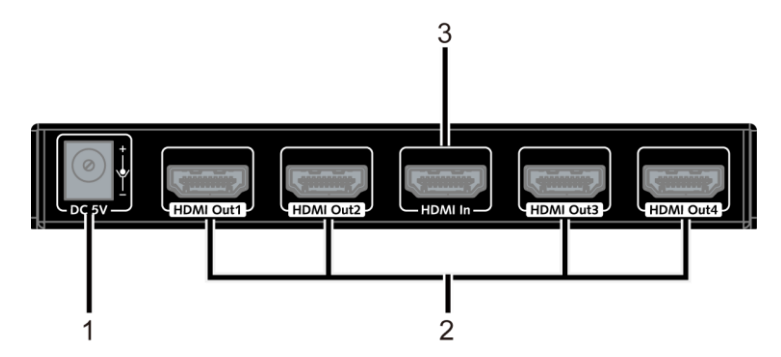

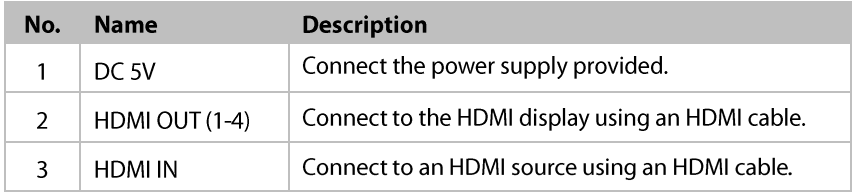

# **Scaler**

Each HDMI output supports scaling down to 1080P individually (fps will not change during scaling down from 4K to 1080P).

Each 4K resolution after scaling is shown as below:

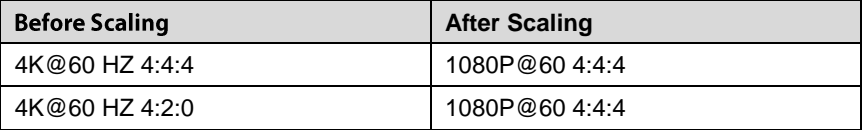

# **Installation and Application**

## **Brackets Installation**

Note: Before installation, Please ensure the device is disconnected from the power source.

In order to keep elegant appearance, we design to share screws with the product

chassis, please refer to the below steps to install.

#### Steps to install the device in a suitable location:

 $1<sub>1</sub>$ Remove the four screws that secure the side panels to the device.

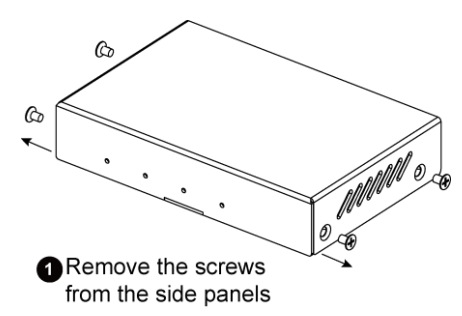

Position and install the mounting brackets with the four mounting screws  $2.$ mentioned above.

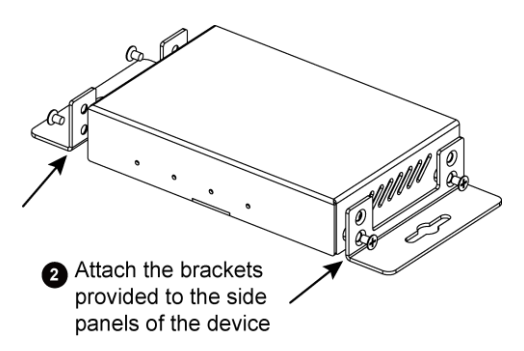

 $\overline{3}$ . Mount and secure the device to a surface or a suitable location with the mounting screws.

## **Typical Application**

#### **Warnings:**

- Before wiring, disconnect the power from all devices.
- During wiring, connect and disconnect the cables gently.

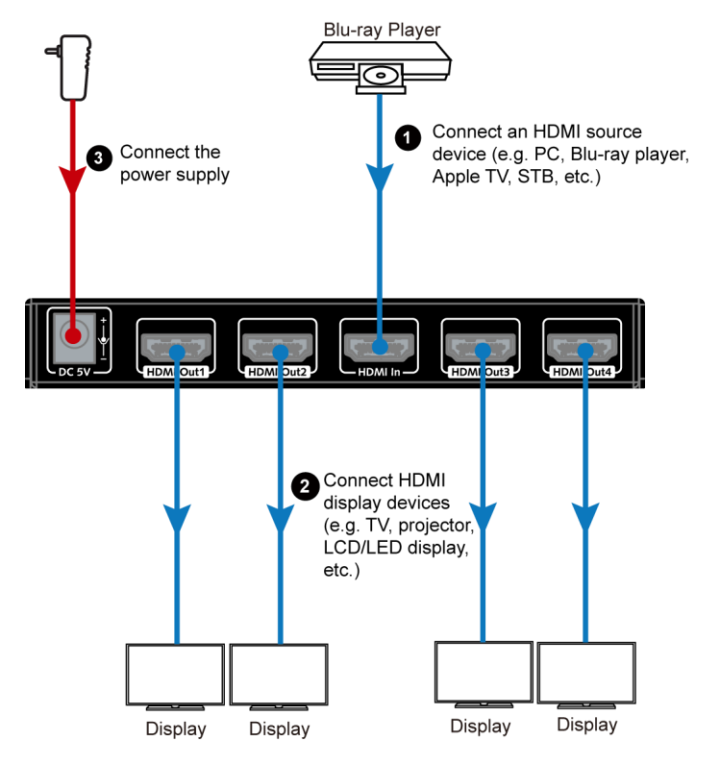

# **Specification**

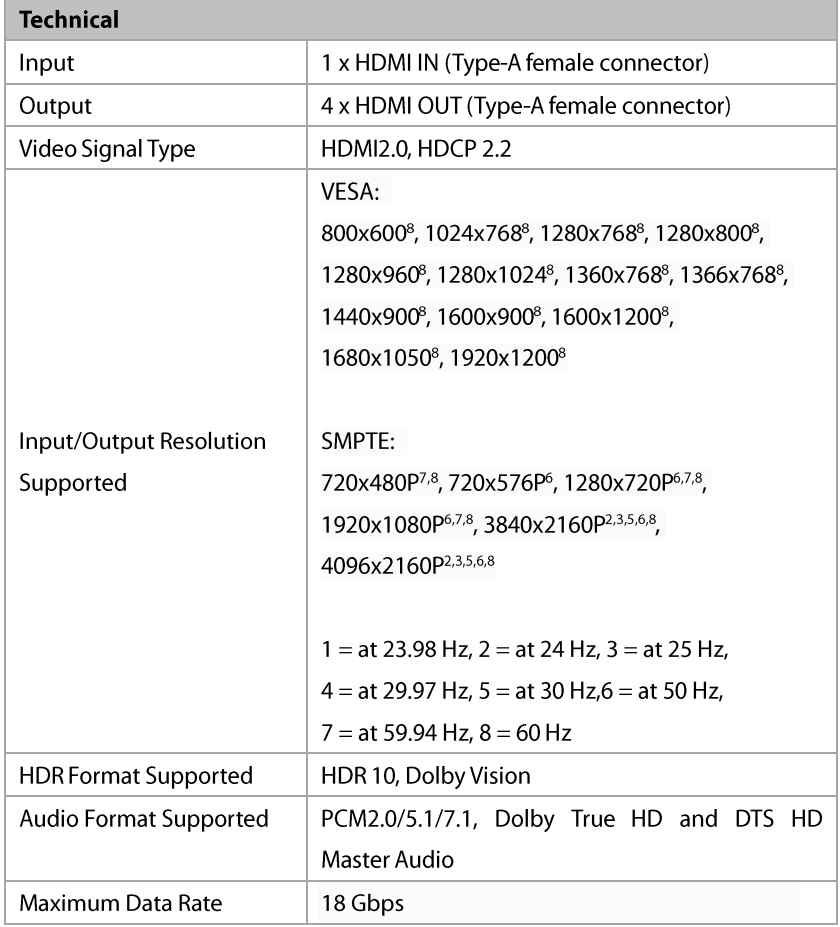

#### Specification

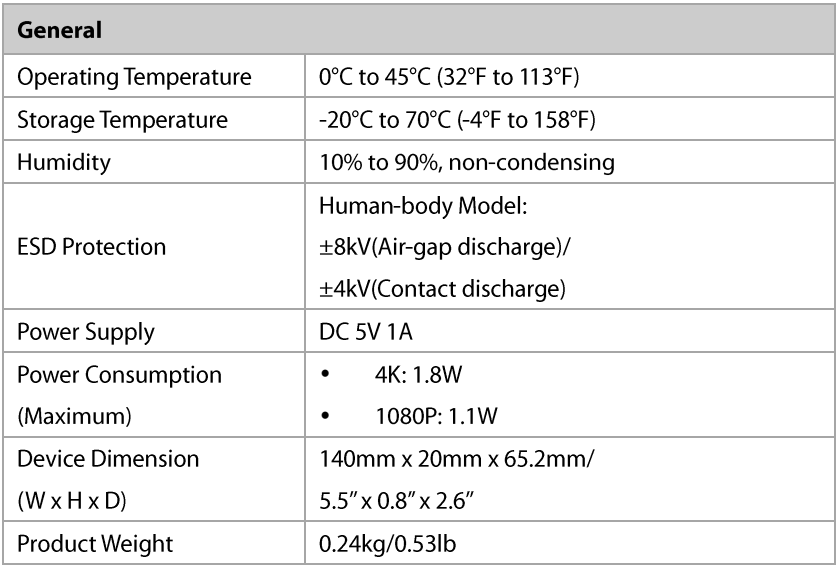

#### **Cable Specifications:**

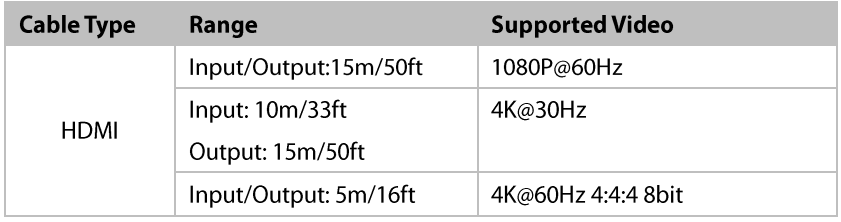

## **Trouble Shooting**

### **Steps of Regular Troubleshooting Routine**

- Power: Ensure the source, display devices and splitter are powered on.  $\blacksquare$
- Indicator: Ensure all LED indicators of the splitter are normal according to  $\overline{2}$ user manual.
- Devices: Ensure picture can be shown normally when connecting source to  $\overline{\mathbf{3}}$ display device directly.
- $\overline{4}$ Cable: Plug in and out the HDMI cable or try another HDMI cable. Ensure the specific cable length is within the available transmission range according to section Specification. Standard HDMI 2.0 cable is required when 18G signal (4K@60Hz 4:4:4 8bit) is being transmitted.
- 5 Compatibility: Please test other source and display devices to determine if it is a compatibility issue.

## **Warranty**

Products are backed by a limited 1-year parts and labor warranty. For the following cases AV Access Technology Limited shall charge for the service(s) claimed for the product if the product is still remediable and the warranty card becomes unenforceable or inapplicable.

- $\mathbf{1}$ The original serial number (specified by AV Access Technology Limited) labeled on the product has been removed, erased, replaced, defaced or is illegible.
- $2<sub>1</sub>$ The warranty has expired.
- $\overline{3}$ . The defects are caused by the fact that the product is repaired, dismantled or altered by anyone that is not from an AV Access Technology Limited authorized service partner. The defects are caused by the fact that the product is used or handled improperly, roughly or not as instructed in the applicable User Guide.
- $\mathbf{A}_{\cdot}$ The defects are caused by any force majeure including but not limited to accidents, fire, earthquake, lightning, tsunami and war.
- $5.$ The service, configuration and gifts promised by salesman only but not covered by normal contract.
- 6. AV Access Technology Limited preserves the right for interpretation of these cases above and to make changes to them at any time without notice.

Thank you for choosing products from AV Access.

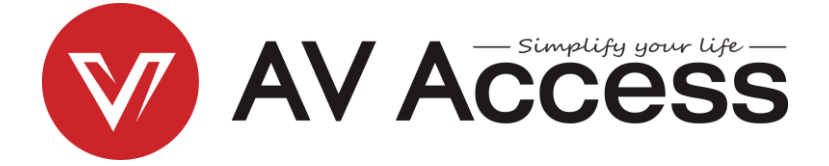

## AV Access Technology Limited

 $V1.0.0$